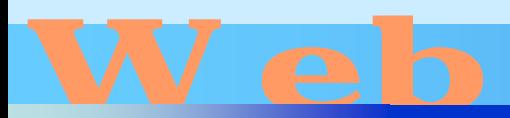

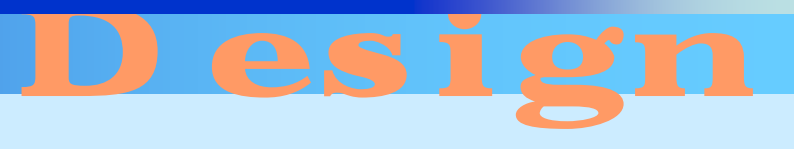

<http://www.cc.matsuyama-u.ac.jp/~dan/web/>

•

#### 2007 59 Web 3

•

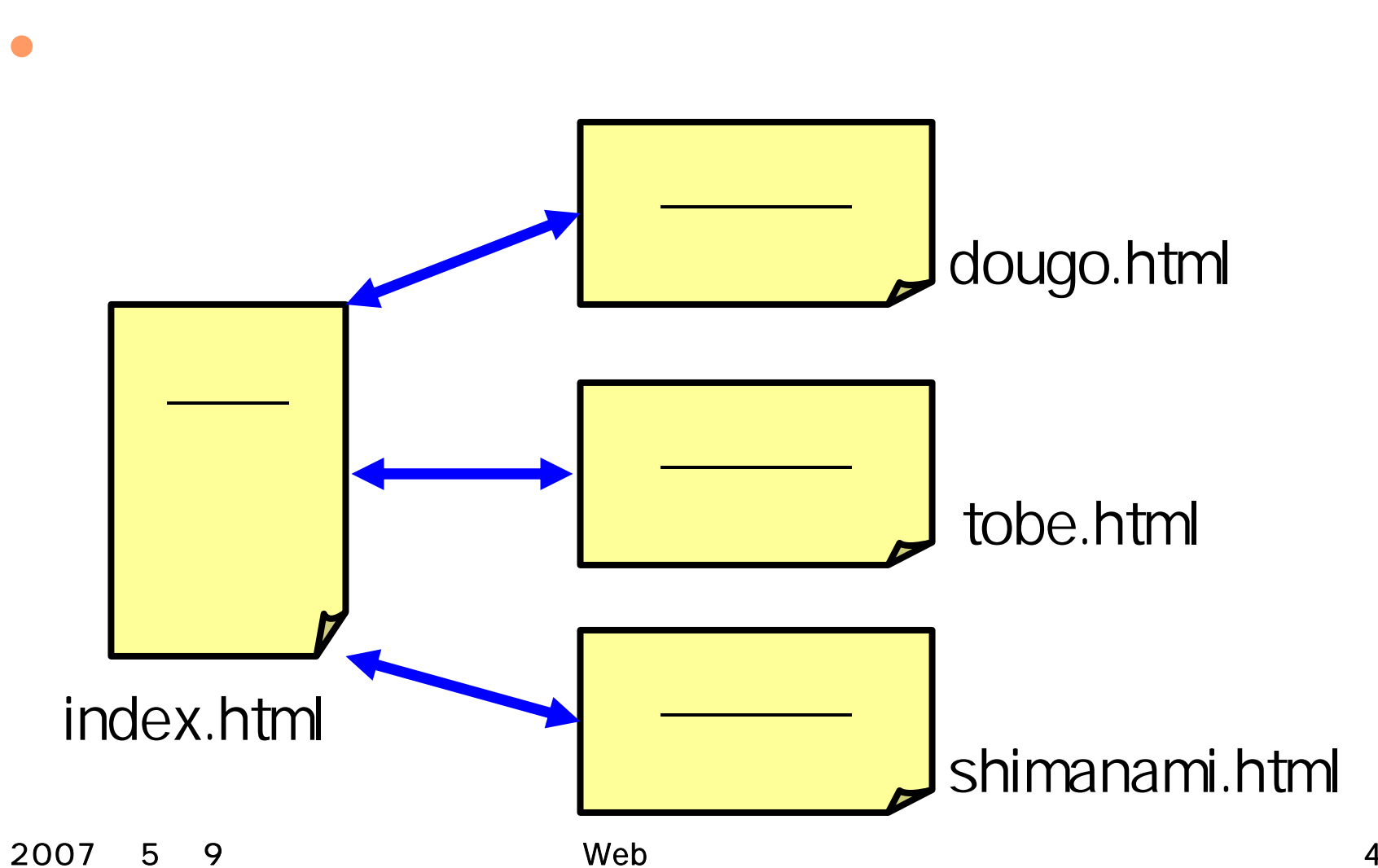

### index.html

```
\le html >\Deltathtml><head><title>愛媛の風景</title>
</head>
<body>
dh1> \langle h1 \rangle\overline{\mathbf{u}}\frac{d}{dx} > \frac{d}{dx} href="dougo.html">\frac{d}{dx} \frac{d}{dx} \frac{d}{dx}<li><a href="tobe.html">とべ動物園</a></li>
\frac{d}{dx} \frac{d}{dx} href="shimanami.html">
d/d >\text{dr} />
<address>(C) 2007 Yuya Dan.</address>
</body>
```
#### HTML

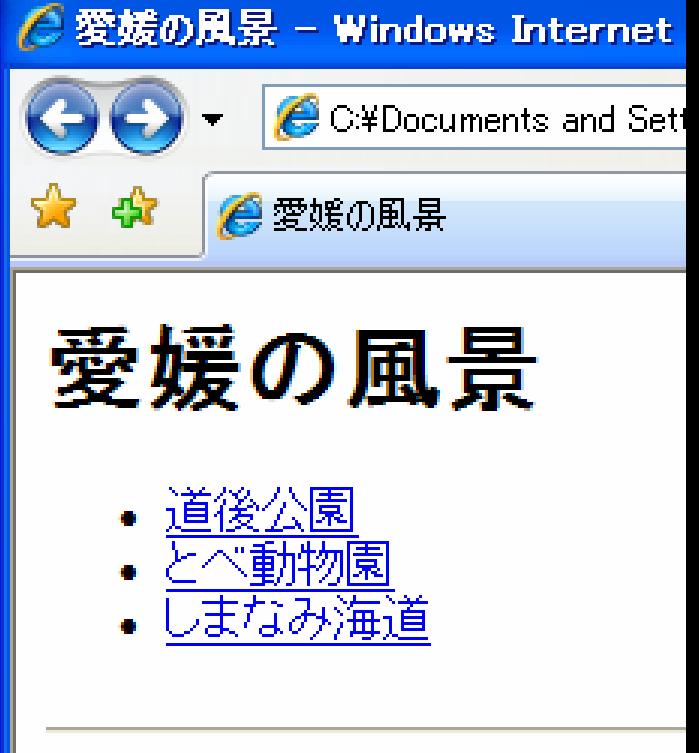

(C) 2007 Yuya Dan.

# dougo.html

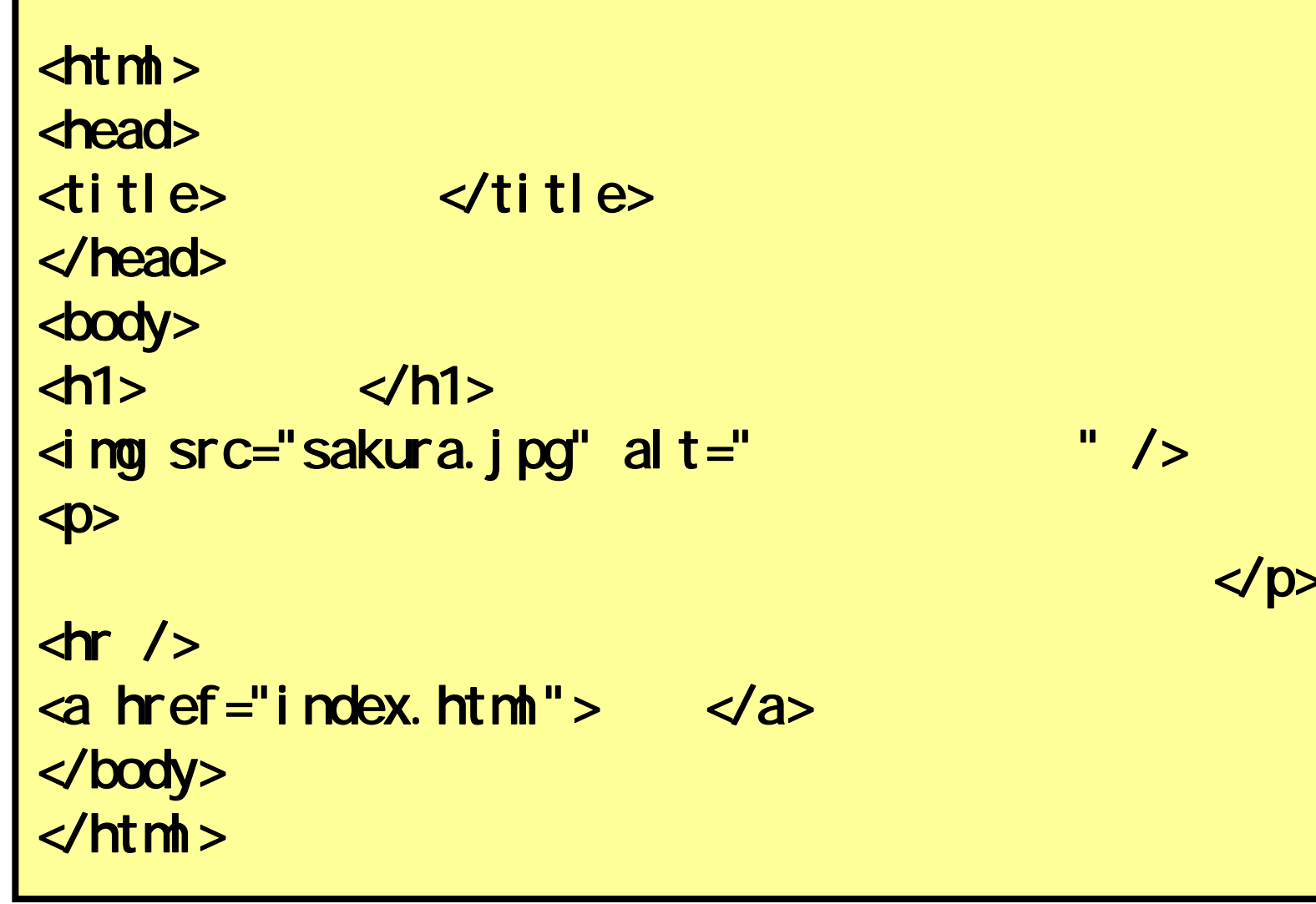

## tobe.html

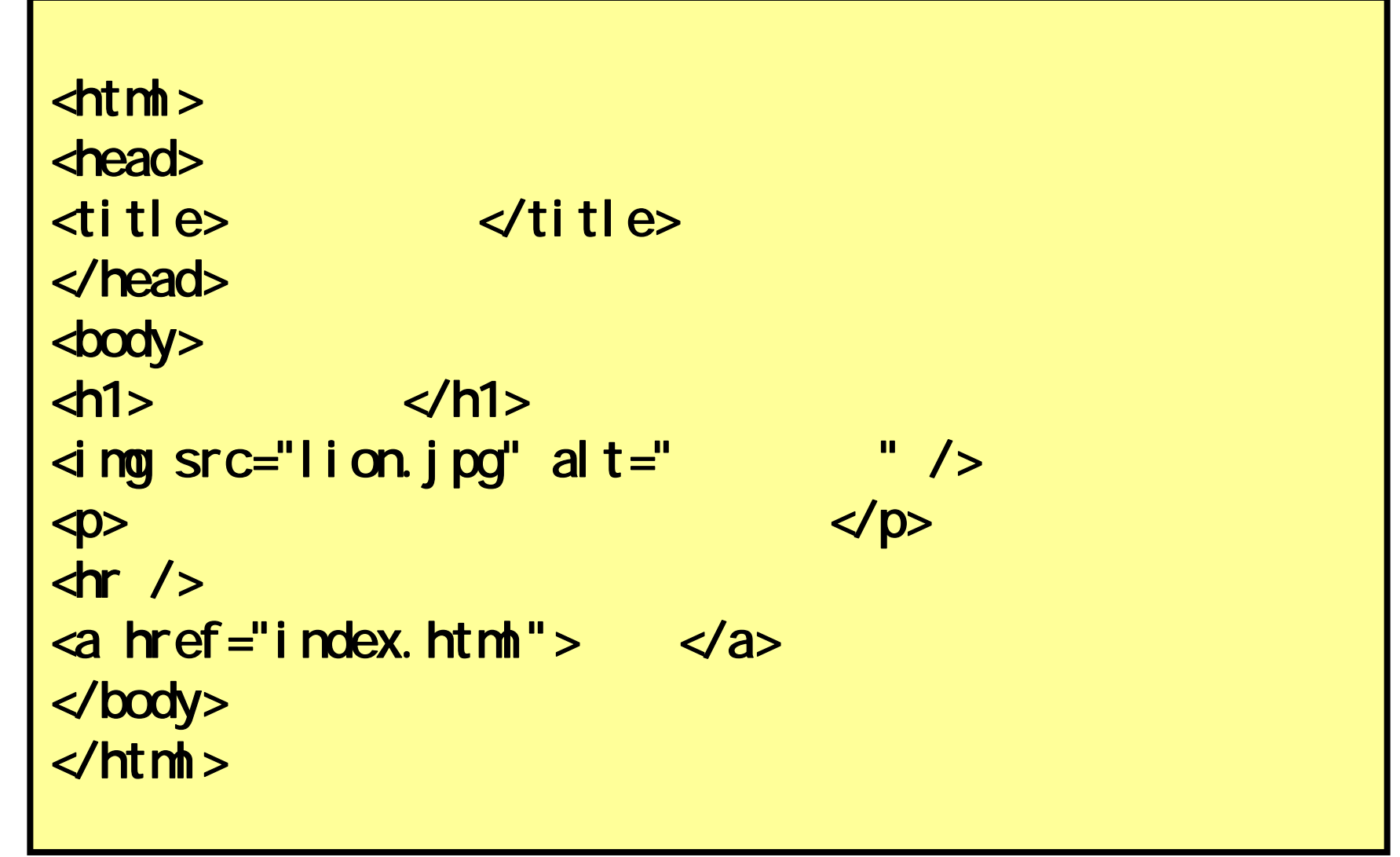

# shimanami.html

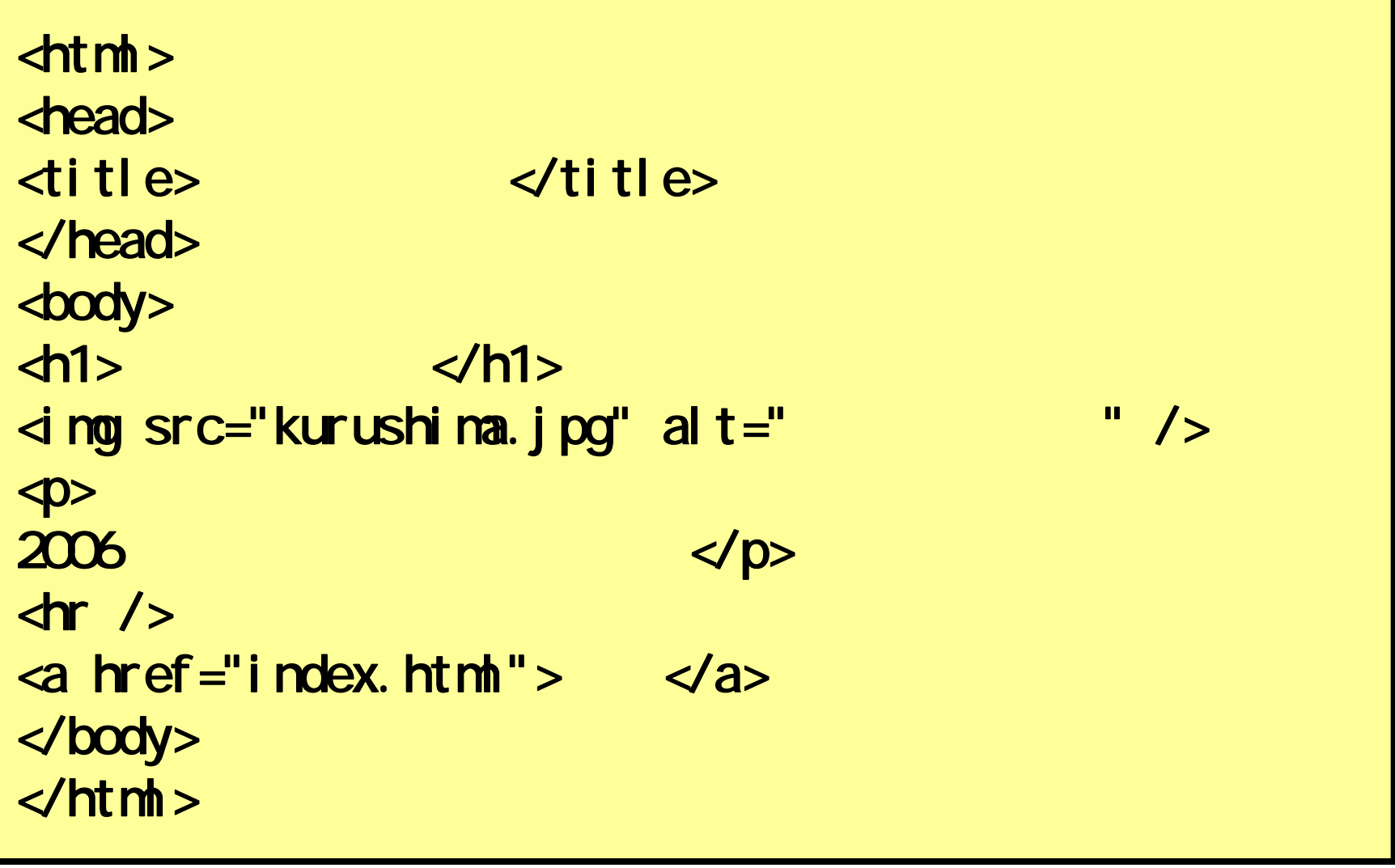

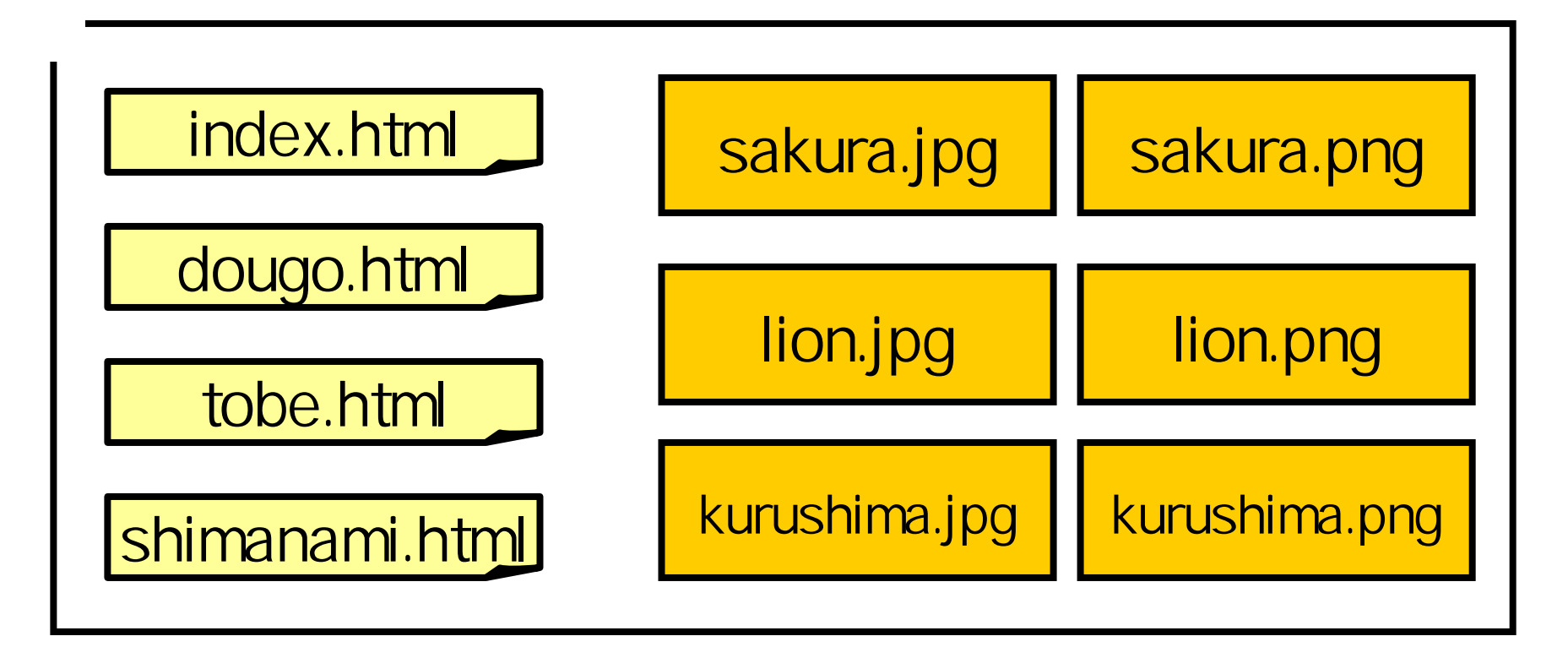

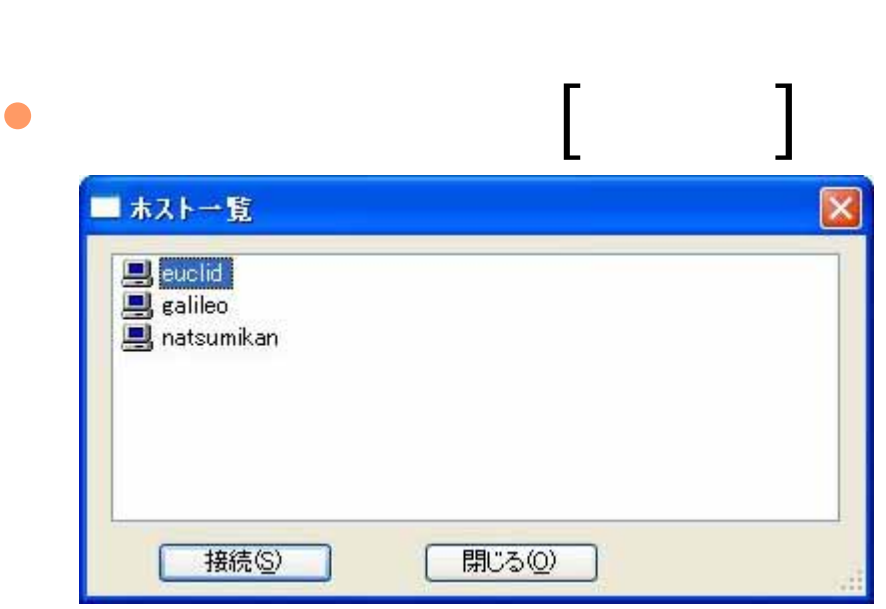

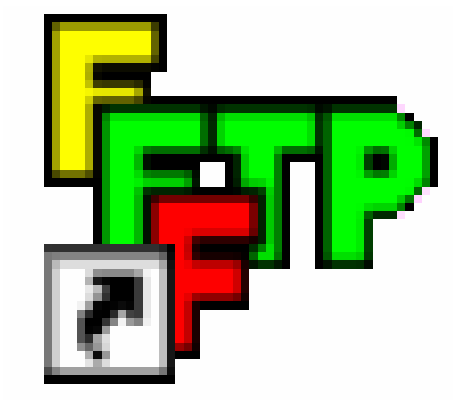

#### 2007年 5月 9日 Web デザイン論 11

 $\bullet$ 

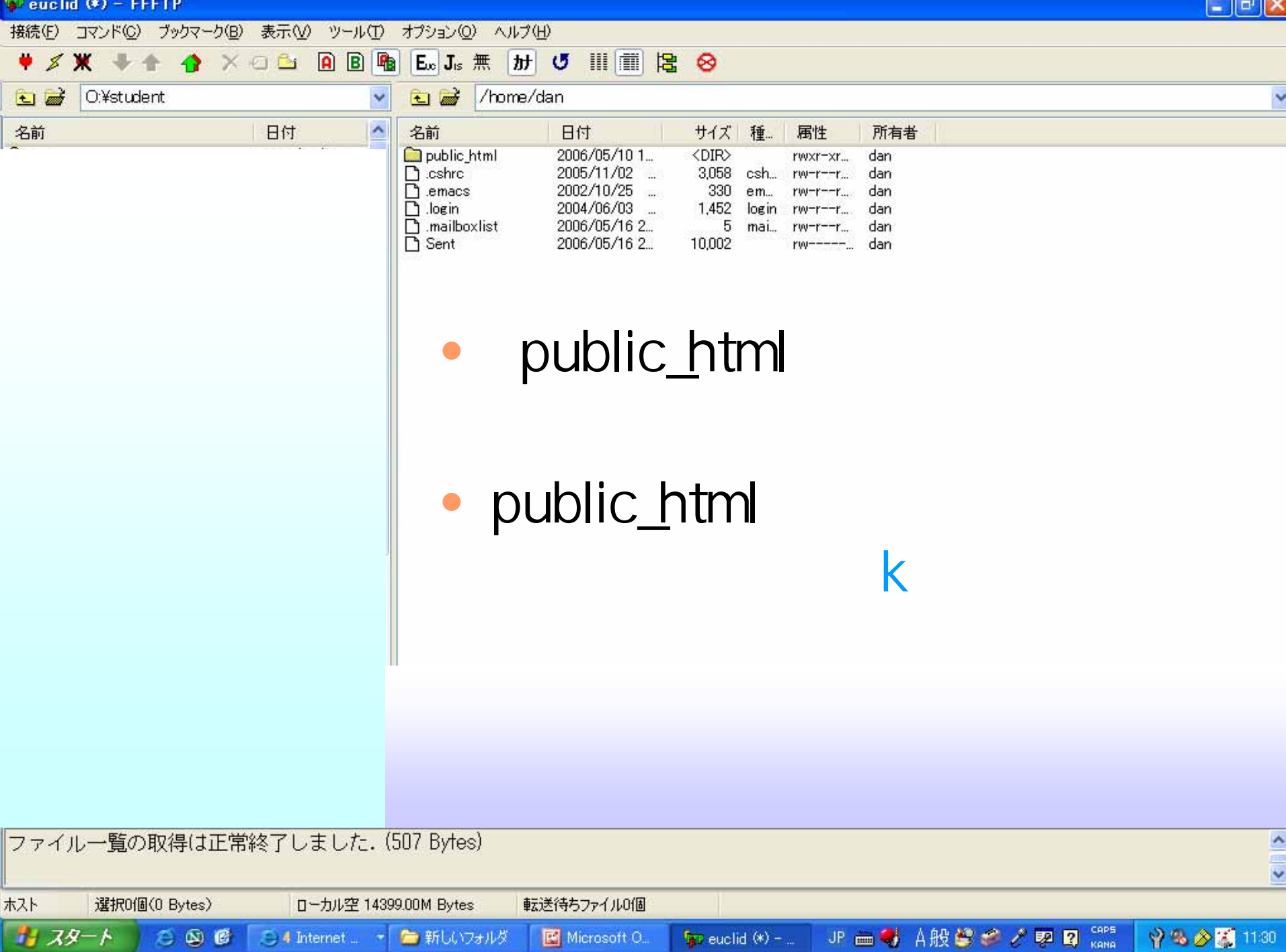

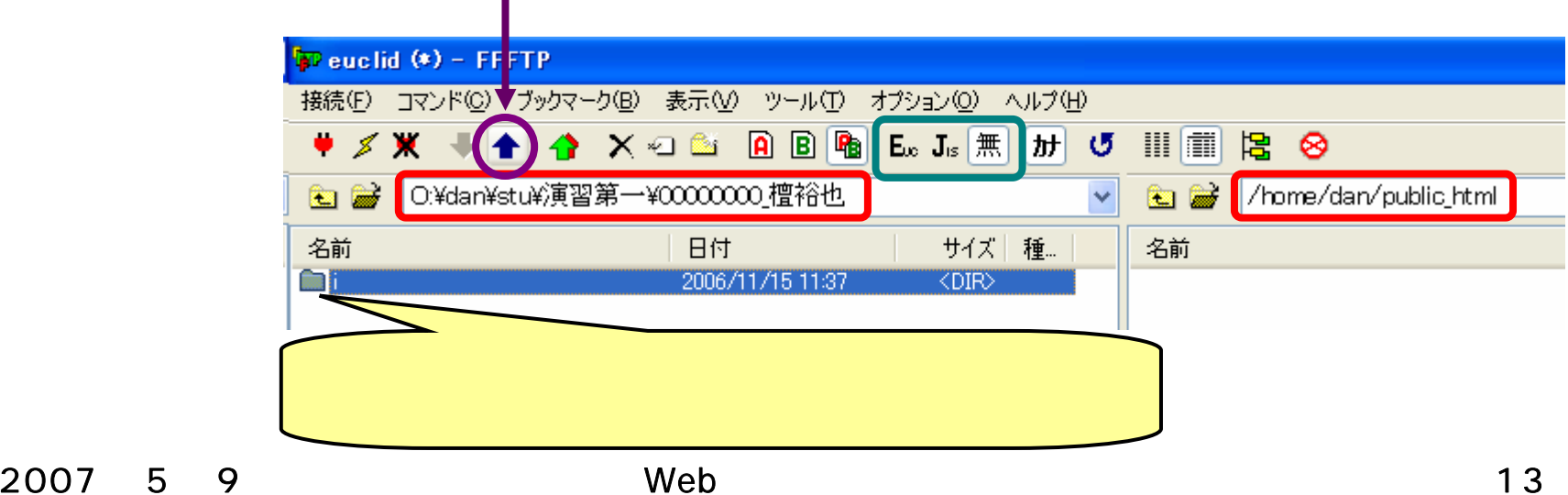

#### http://www.cc.matsuyama-u.ac.jp/~dan/k/ dan

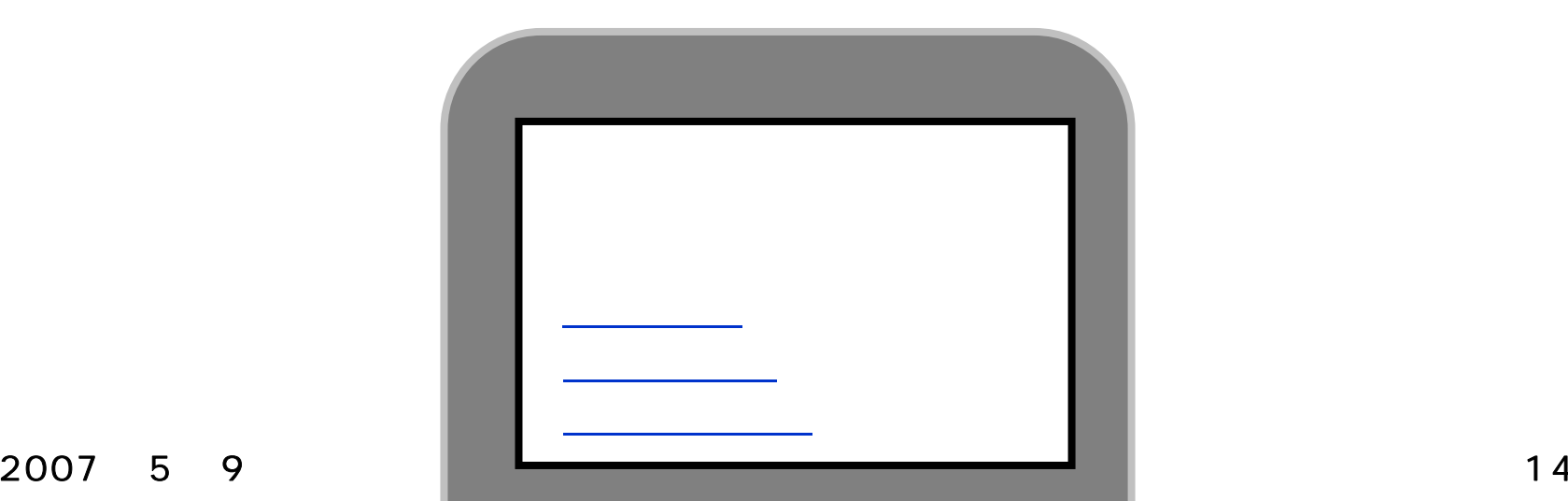

 $\bullet$ 

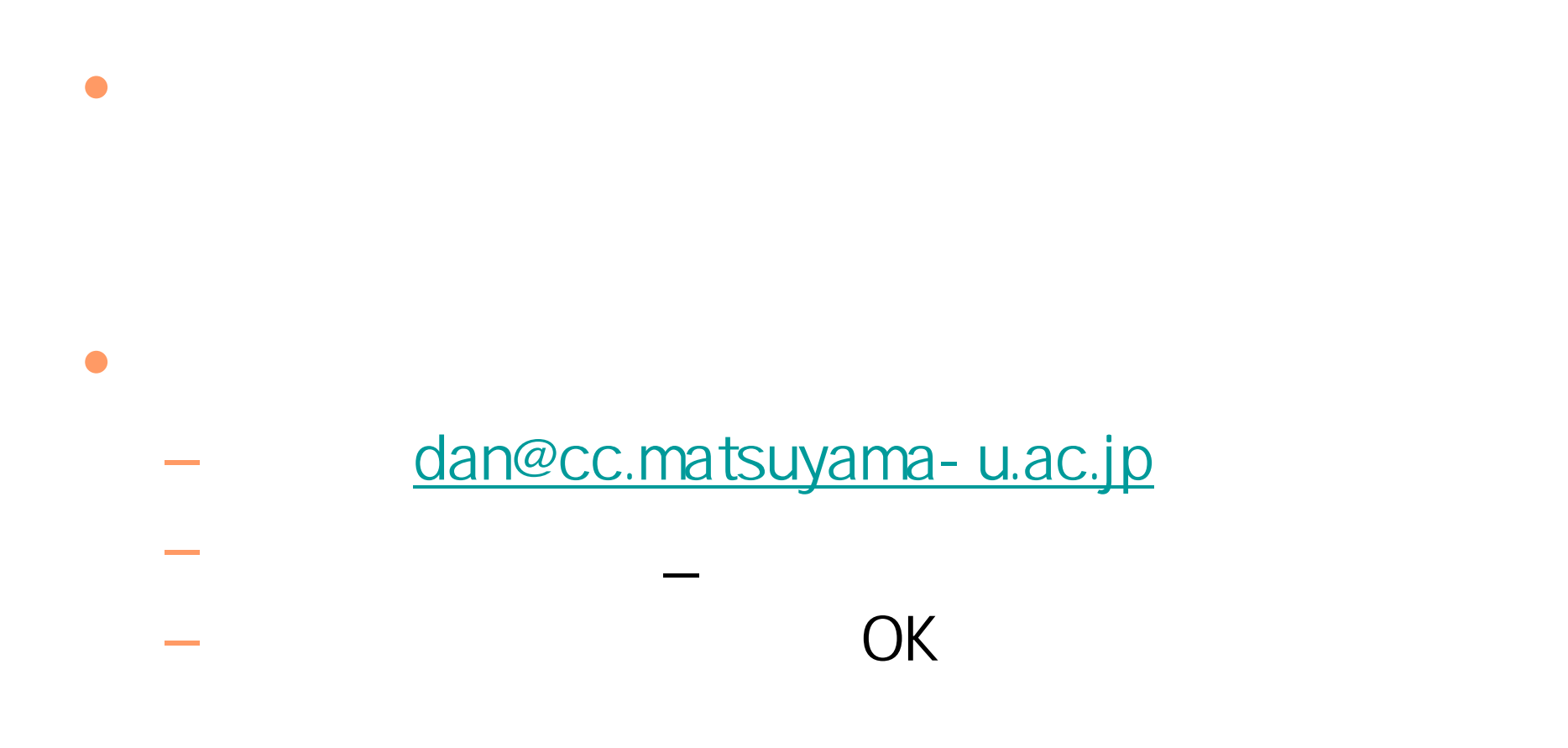

#### 2007 59 Web 16

•